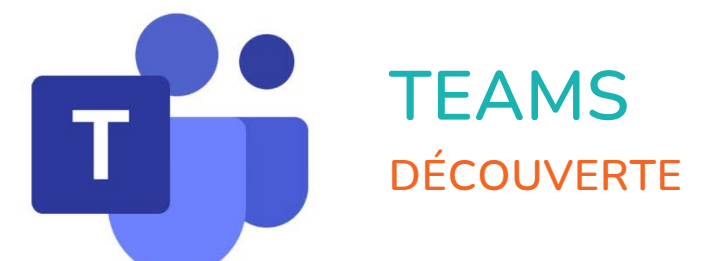

 $\mathbf{r}^{\mathbf{d}}$ 

 $\bigcirc$ 

 $\bullet$ 

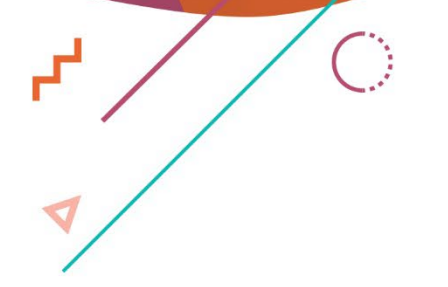

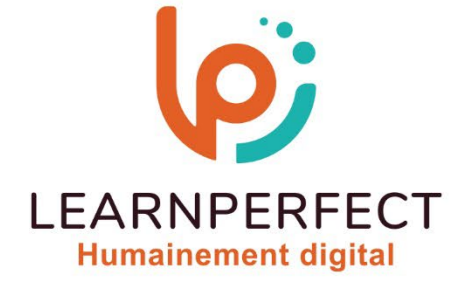

 $\blacksquare$ 

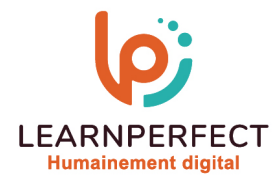

# **Programme de formation Teams**

### **Intitulé**

Découverte

# **Public visé**

Tous les collaborateurs d'une entreprise désirant utiliser Teams.

# **Prérequis**

- o Matériel informatique et connexion internet dans le cadre des formations en distanciel et présentiel chez le Client.
- o Le logiciel concerné dans le cadre de votre formation.
- o Un test de positionnement est à réaliser en amont de la formation et conditionne l'accès à la formation adapté au niveau et objectifs de l'apprenant.

### **Durées et modalités d'accès**

Selon la modalité de dispensation de la formation :

- Classe virtuelle individuelle : Durée recommandée de 2H Référence : TE-I1
- Classe virtuelle collective : Durée recommandée de 3,5H
	- o En intra-entreprise Référence : TE-I1CRA
	- o En présentiel Durée recommandée de 0,5 jour

Nous contacter pour toute autre durée.

### **Financement**

- o Tarifs : nos formations sont adaptées aux besoins des participants. Merci de nous contacter pour un devis personnalisé.
- o Formations finançables au titre du plan de développement des compétences et par les OPCO dans le cadre du CPF sous réserve d'éligibilité et d'être associées à une certification.

### **Thème de la formation**

o Permettre à l'apprenant d'envoyer des messages et de fichiers à une personne ou un groupe de personnes dans Teams.

### **Objectifs**

- o Interagir avec vos collègues au sein des canaux dédiés.
- o Partager et éditer des fichiers à l'intérieur de Teams.
- o Rechercher des conversations, des messages ou des personnes.
- o Paramétrer et connecter Teams à d'autres applications.

10 Passage Josset 75011, Paris

**& 01.49.59.62.62** 

& www.learnperfect.fr

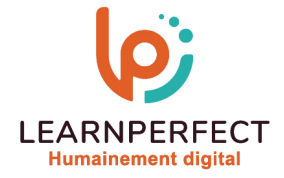

#### **Contenu Pédagogique**

Le contenu pédagogique est personnalisable en fonction des durées de formation selon les besoins, niveaux de compétence et rythme d'apprentissage des apprenants assurant ainsi une approche pédagogique précise et efficace.

# Introduction à Microsoft Teams

- o Microsoft Teams : la nouvelle application de collaboration et d'échange instantané en équipe
- o Activer Microsoft Teams au sein d'Office 365
- o Se connecter à Microsoft Teams
- o Prise en main de l'interface

### $\triangleright$  Travailler en équipe

- o Créer des équipes et ajouter des membres
- o Créer des canaux
- o Gérer les équipes, les canaux et les membres
- o Répondre à une conversation
- o Démarrer une nouvelle conversation
- o Mentionner quelqu'un
- o Ajouter des émojis et des autocollants
- o Rester informé avec Activité et les notifications

# Gérer ses fichiers

- o Accéder à ses fichiers OneDrive à partir de Teams
- o Ajouter une bibliothèque SharePoint en tant qu'onglet dans un canal
- o Initier une coédition sur un fichier à partir de Teams
- ▶ Utiliser la recherche et obtenir de l'aide
	- o Effectuer une recherche de message, de fichier ou de personne
	- o Obtenir de l'aide en demandant à T-Bot

# **Paramétrage et** personnalisation

- o Régler les paramètres des utilisateurs
- o Personnaliser les onglets des canaux

# $\triangleright$  Trucs et astuces

o Les bonnes pratiques

### **Moyens pédagogiques et techniques**

- o Parcours pédagogique en face à face à distance avec un formateur expert.
- o Utilisation de la classe virtuelle.
- o Méthode utilisée : en cours individuel ou collectif.
- o Les sessions seront réservées en autonomie par l'apprenant depuis sa plateforme.
- o Session pratiques avec exercices préparatoires et de consolidation récupérés depuis l'espace apprenant avec corrigés intégrés.
	- o Phase de pré-learning : préparation à la session à venir par la lecture de ressources pédagogiques proposés dans le support de cours.
	- o Phase de mise en pratique : durant le cours, mise en application situationnelle favorisant l'interaction et permettant d'approfondir la compréhension et d'acquérir les compétences nécessaires pour utiliser Teams avec aisance en contexte.

10 Passage Josset 75011, Paris

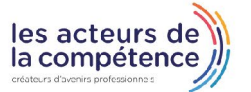

**& 01.49.59.62.62** 

& www.learnperfect.fr

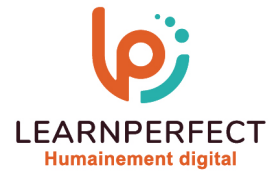

## **Modalités de suivi de l'exécution et appréciation des résultats**

- o Formation personnalisée, animée par un formateur dédié.
- o Audit de début de formation: évaluation préalable du niveau et recueil de besoins de l'apprenant à travers un quiz (écrit sous format de QCM).
- o En amont de la formation individuelle, le formateur étudie à partir de l'évaluation, les besoins et réponses de l'apprenant, pour adapter les cours dispensés et ainsi prescrire un parcours individualisé.
- o À l'issue de chaque session pédagogique: Compte-rendu rédigé par le formateur avec mesure des acquis.
- o Contrôle continu par le formateur tout au long de la formation.
- o Evaluations formatives tout le long de la formation : Cours par cours par rapport à une fiche de suivi.
- o Un bilan de fin de formation correspondant aux points acquis est rédigé par le formateur.
- o Délivrance d'une attestation de fin de formation : Le suivi des sessions donnera lieu à la production d'attestations de suivi de la formation certifiées par Learnperfect.

## **Modalités d'assistance et d'accompagnement**

- Tout au long de la période d'apprentissage, l'accompagnement est assuré par des formateurs tuteurs, ayant une expérience d'au moins 3 ans dans la formation pour adulte et un formateur référent.
- o L'apprenant est également accompagné par le service relation client, joignable de 8h à 18h toute la journée, du lundi au vendredi par mail relationclient@learnperfect.fr par téléphone au +33 1 49 59 62 65.
- o Un service support est à l'écoute de l'apprenant pour toute sollicitation lors de démarrage de cours ou d'éventuels réglages à faire pour l'accès à l'espace apprenant ou à la classe virtuelle.

# **Délais d'accès**

o L'accès aux ressources pédagogiques est réalisé dans les 15 jours ouvrés suite à la réception du devis validé ou de la convention de stage par le bénéficiaire.

### **Accessibilité aux personnes handicapées**

o Nos formations sont accessibles aux personnes en situation de handicap. Merci de nous contacter pour toute question ou demande à ce sujet.

### **Tarifs**

o Nos formations sont adaptées aux besoins des participants. Merci de nous contacter pour un devis personnalisé.

### **Certificat qualité du prestataire**

o LearnPerfect est certifié Qualiopi.

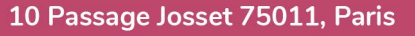

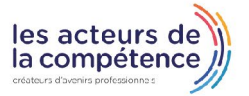

**& 01.49.59.62.62** 

& www.learnperfect.fr